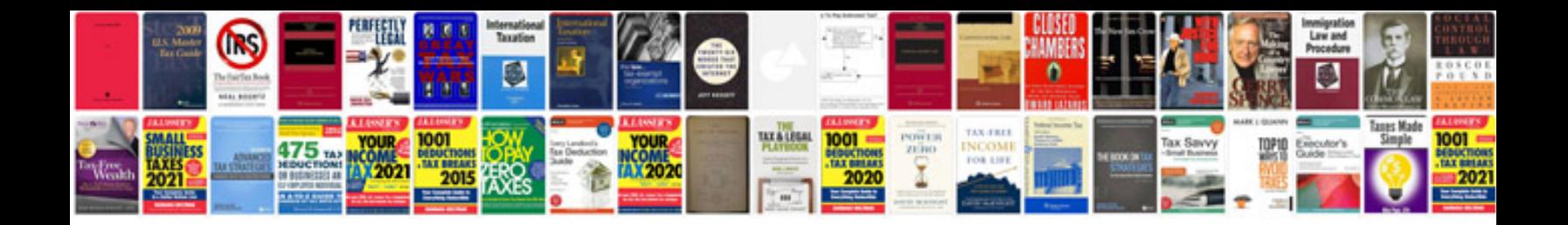

**3.0 tdi engine**

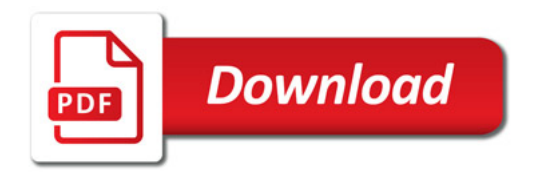

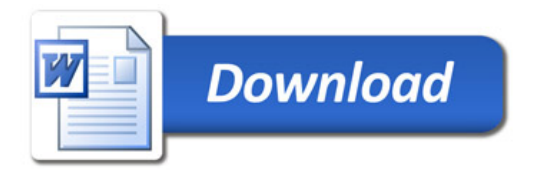